**Introduction to Running a Competition using Meet Manager Presentation Part 1**

- **1. Exporting Events for Team Manager and setting up a meet on the website.**
- **2. How to open a meet in Meet Manager.**
- **3. How to set-up MM for use with timing systems.**

## **4. What can go wrong - examples and how to fix.**

- o How to check if MM is working
- o How to scratch swimmers
- o Did not start/swim (NS)
- o Did not finish (DNF)
- o False start or disqualification (DQ)

## **Introduction to Running a Competition using Meet Manager Presentation Part 2**

- **1. Relay Requirements.**
- **2. How to set-up and up-date Records.**
- **3. When and how to Re-seed/Amalgamate.**
- **4. Reasons why and how to Judge events.**
	- o Scoring changes
	- o Points changes
- **5. Scoring and the different types of point systems.**
- **6. How to create, print and save available reports.**
	- o Athletes
	- o Teams
	- o Entry Fee Summary
	- o Record Breakers
	- o Point Scores

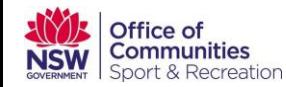

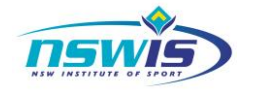

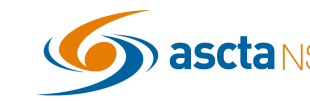

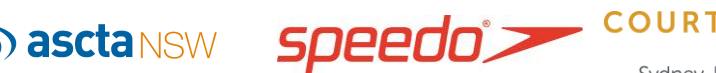

**7. How to back up and save a database.**

## **Introduction to Running a Competition using Meet Manager Presentation Part 3**

- **1. How to set up a Swim-Off.**
- **2. How to change an event from a heats and finals format to a straight final.**
- **3. Running Heats and Finals and using the scratch pad in seeding.**
- **4. How to publish results.**
	- o Reports
	- o Meet Mobile
	- o Export files
- **5. Setting up a meet incorporating Multi-class swimmers and events.**
- **6. How to Set-up Advancers.**
- **7. How to purge data from one meet ready for the next year.**

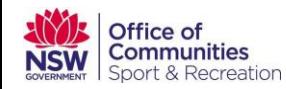

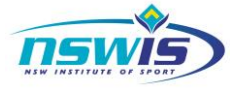

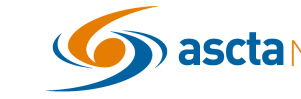

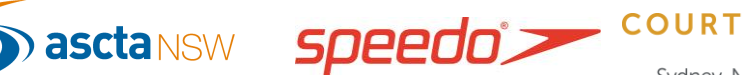

YARD